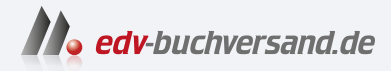

## Eine Tour durch C++ Der praktische Leitfaden für modernes C++

**[» Hier geht's](https://www.edv-buchversand.de/product/itp-0625/Eine%20Tour%20durch%20C++)  direkt zum Buch**

# DAS VORWORT

Dieses Vorwort wird Ihnen von www.edv-buchversand.de zur Verfügung gestellt.

## **Einleitung**

*Was auch immer du lehren wirst, fasse dich kurz. – Horaz, Ars poetica 335*

C++ fühlt sich an wie eine neue Sprache. Das heißt, man kann Ideen heute deutlicher, leichter und direkter ausdrücken als in C++98 oder C++11. Außerdem werden die daraus entstehenden Programme besser vom Compiler überprüft und laufen schneller.

Dieses Buch bietet Ihnen einen Überblick über das C++, das durch C++20, den aktuellen ISO-C++-Standard, definiert und durch die wichtigsten Anbieter von C++ implementiert wird. Darüber hinaus werden eine Reihe von Bibliothekskomponenten erwähnt, die momentan schon in Gebrauch sind, aber erst mit C++23 in den Standard aufgenommen werden sollen.

Wie andere moderne Sprachen ist C++ umfangreich und es sind viele Bibliotheken erforderlich, um es effektiv benutzen zu können. Dieses recht schmale Buch soll erfahrenen Programmierern eine Vorstellung davon vermitteln, was modernes C++ ausmacht. Es behandelt die wichtigsten Eigenschaften der Sprache sowie die wichtigsten Komponenten der Standardbibliothek. Es ist möglich, das Buch in ein oder zwei Tagen durchzulesen, aber natürlich braucht man mehr als zwei Tage, um zu lernen, gutes C++ zu schreiben. Das Ziel ist hier aber nicht, C++ zu beherrschen. Stattdessen erhalten Sie einen Überblick, zentrale Beispiele und eine gute Ausgangsbasis.

Ich gehe davon aus, dass Sie bereits programmiert haben. Falls nicht, sollten Sie zuerst ein Lehrbuch wie *Programming: Principles and Practice Using C++ (Second edition)* [Stroustrup, 2014] lesen, bevor Sie hier weitermachen<sup>1</sup>. Selbst wenn Sie programmiert haben, könnten die von Ihnen benutzte Sprache oder die von Ihnen geschriebenen Anwendungen sich grundlegend von dem Stil des C++ unterscheiden, der hier vorgestellt wird.

Stellen Sie sich eine Besichtigungstour in einer Stadt wie Kopenhagen oder New York vor. In nur wenigen Stunden erhaschen Sie einen kurzen Blick auf die wichtigsten

<sup>1</sup> Anm. zur Übersetzung: Auch im deutschsprachigen Raum sind geeignete Lehrbücher erschienen, beispielsweise *C++ Schnelleinstieg* von (Hasper, 2021) oder *C++ lernen und professionell anwenden* (Prinz/Kirch, 2022).

Sehenswürdigkeiten, hören ein paar Anekdoten und bekommen Vorschläge, was Sie als Nächstes tun könnten. Sie kennen die Stadt nach einer solchen Rundfahrt *nicht*. Sie verstehen *nicht* alles, was Sie gesehen und gehört haben; manche der Geschichten klingen vermutlich seltsam oder sogar unglaubwürdig. Sie kennen auch *nicht* die offiziellen und inoffiziellen Regeln, die das Leben in der Stadt bestimmen. Um eine Stadt wirklich kennenzulernen, müssen Sie darin leben, am besten für viele Jahre. Mit ein bisschen Glück haben Sie allerdings einen Überblick gewonnen, ein Gefühl dafür, was so besonders an der Stadt ist, und können sich vielleicht vorstellen, was für Sie interessant sein könnte. Nach der Tour kann die eigentliche Entdeckungsreise beginnen.

Diese Tour stellt die wichtigsten C++-Spracheigenschaften vor, die Programmierparadigmen unterstützen, wie die objektorientierte und die generische Programmierung. Sie versucht nicht, einen detaillierten, alle Funktionen und Eigenschaften einschließenden Blick auf die Sprache zu liefern – dieses Buch soll kein Referenzhandbuch sein. In bester Lehrbuchtradition versuche ich, ein Feature zu erklären, bevor ich es benutze, aber das ist nicht immer möglich und nicht jeder liest einen Text streng sequenziell. Ich erwarte von meinen Leserinnen und Lesern eine gewisse technische Reife. Sie sind eingeladen, die Querverweise und den Index zu benutzen.

Auch die Standardbibliotheken werden auf dieser Tour nicht allumfassend, sondern nur beispielhaft vorgestellt. Suchen Sie bei Bedarf selbst nach zusätzlichen und unterstützenden Materialien. Das C++-Ökosystem bietet viel mehr als nur die Möglichkeiten, die der ISO-Standard mitbringt (z. B. Bibliotheken, Build-Systeme, Analysewerkzeuge und Entwicklungsumgebungen). Es gibt im Web eine Unmenge an Material (von durchaus unterschiedlicher Qualität). Die Tutorial- und Überblicksvideos von Konferenzen wie CppCon und Meeting C++ werden viele Leserinnen und Leser sicher überaus nützlich finden. Für die technischen Details der Sprache und Bibliothek, die vom ISO-C++-Standard angeboten werden, empfehle ich [Cppreference]. Wenn ich zum Beispiel eine Funktion oder Klasse der Standardbibliothek erwähne, kann deren Definition leicht nachgeschlagen werden. Und in der Dokumentation lassen sich dann auch viele weitere, damit verwandte Möglichkeiten finden.

Diese Tour präsentiert C++ als geschlossenes Ganzes. Entsprechend gebe ich nur selten an, ob Sprachmerkmale zu C, C++98 oder späteren ISO-Standards gehören. Solche Informationen finden Sie in Kapitel 19 (Geschichte und Kompatibilität). Ich konzentriere mich auf die Grundlagen und versuche, mich kurz zu fassen, konnte aber dennoch nicht der Versuchung widerstehen, neue Eigenschaften, wie Module (§3.2.2), Konzepte (§8.2) und Coroutinen (§18.6), ausführlicher zu behandeln. Dass der Schwerpunkt eher auf neueren Entwicklungen liegt, wird auch die Neugier vieler Leserinnen und Leser befriedigen, die bereits ältere Versionen von C++ kennen.

Das Referenzhandbuch oder der Standard einer Sprache hält einfach nur fest, was gemacht werden kann. Programmiererinnen und Programmierer wollen jedoch oft lieber lernen, wie sie die Sprache gut einsetzen können. Diesem Aspekt wird durch die Auswahl der behandelten Themen Genüge getan – zum Teil im Text, vor allem aber in den Abschnitten mit den Ratschlägen. Weitere Hinweise dazu, was gutes, modernes C++ ausmacht, können Sie in den C++ Core Guidelines [Stroustrup, 2015] finden. Die Core Guidelines eignen sich hervorragend, um die in diesem Buch vorgestellten Ideen weiter zu erkunden. Sie werden vermutlich eine bemerkenswerte Ähnlichkeit zwischen der Formulierung und sogar der Nummerierung der Ratschläge in den Core Guidelines und diesem Buch bemerken. Ein Grund dafür ist, dass die erste Auflage von *A Tour of C++* eine wesentliche Quelle für die ersten Core Guidelines war.

### **Danksagungen**

Ein Dank geht an alle, die geholfen haben, die früheren Ausgaben von *A Tour of C++* fertigzustellen und zu korrigieren, vor allem die Studentinnen und Studenten in meinem »Design Using C++«-Kurs an der Columbia University. Ich danke Morgan Stanley, dass sie mir die Zeit gegeben hat, diese dritte Auflage zu verfassen. Danke an Chuck Allison, Guy Davidson, Stephen Dewhurst, Kate Gregory, Danny Kalev, Gor Nishanov und J. C. van Winkel für das Begutachten des Buches und die vielen Verbesserungsvorschläge.

Die Originalausgabe dieses Buches wurde vom Autor mit troff gesetzt, die verwendeten Makros stammten von Brian Kernighan.

*Manhattan, New York Bjarne Stroustrup*

### **Über die Fachkorrektoren der deutschen Ausgabe**

**Philipp Hasper** ist Gründer eines Augmented-Reality-Startups und erfahren in der akademischen und industriellen Entwicklung von KI-Technologien. Er entwickelt mit C++, Java, Python und Typescript und hat bei zahlreichen Open-Source-Projekten mitgewirkt. Von ihm stammt auch das Buch *C++ Schnelleinstieg*, das im mitp-Verlag erschienen ist.

**Conny Lichtenberg** widmete sich nach seinem Informatikstudium für viele Jahre in seiner eigenen kleinen Firma dem informationstechnischen Allerlei – Systementwurf, Programmierung, Consulting –, bevor er sich neue Herausforderungen suchte und nun Softwareprojekte betreut. Seine Spezialität ist das Werkeln auf der Kommandozeile und er hat den Ehrgeiz, möglichst viele Probleme mit kunstvoll konstruierten regulären Ausdrücken und Pipelines zu lösen.